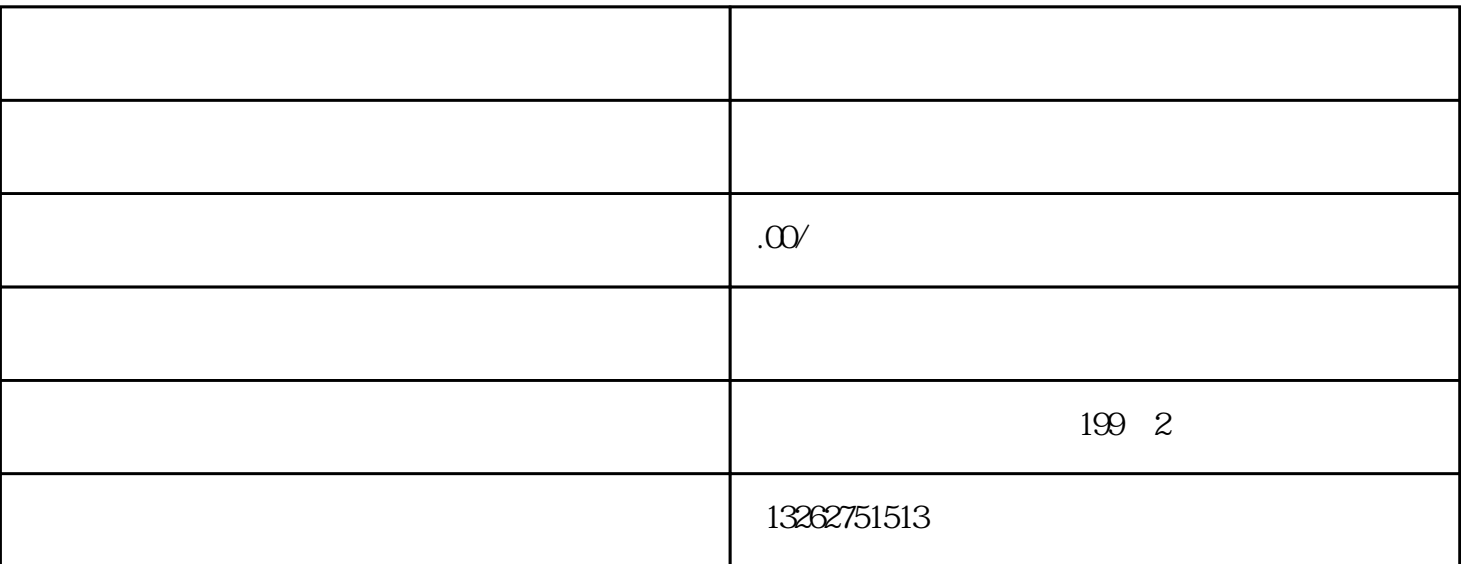

 $u \longrightarrow u$  "  $\alpha$  and  $\alpha$ 

 $\frac{a}{a}$  and  $\frac{b}{b}$  =  $\frac{c}{b}$  =  $\frac{c}{b}$  =  $\frac{a}{b}$  =  $\frac{a}{b}$  =  $\frac{a}{b}$  =  $\frac{a}{c}$  =  $\frac{a}{c}$  =  $\frac{a}{c}$  =  $\frac{a}{c}$  =  $\frac{a}{c}$  =  $\frac{a}{c}$  =  $\frac{a}{c}$  =  $\frac{a}{c}$  =  $\frac{a}{c}$  =  $\frac{a}{c}$  =  $\frac{a}{c}$  =  $\frac$  $\mu$  and  $\mu$  and  $\mu$  and  $\mu$  and  $\mu$  and  $\mu$  and  $\mu$  and  $\mu$  and  $\mu$  and  $\mu$  and  $\mu$  and  $\mu$  and  $\mu$  and  $\mu$  and  $\mu$  and  $\mu$  and  $\mu$  and  $\mu$  and  $\mu$  and  $\mu$  and  $\mu$  and  $\mu$  and  $\mu$  and  $\mu$  and  $\mu$ 

 $\alpha$  and  $\alpha$  and  $\alpha$   $\frac{1}{2}$  and  $\frac{1}{2}$   $\frac{1}{2}$   $\frac{1}{2$  $\mu$  and  $\mu$  and  $\mu$  $\mu$  and  $\mu$  and  $\mu$  $\frac{a}{\sqrt{a}}$ 

"一窗通"平台上公章刻制备案的办事流程是怎样的? 第一步  $\mu$  and  $\mu$  and  $\mu$  and  $\mu$  and  $\mu$  and  $\mu$  and  $\mu$  and  $\mu$  and  $\mu$  and  $\mu$  and  $\mu$  and  $\mu$  and  $\mu$  and  $\mu$  and  $\mu$  and  $\mu$  and  $\mu$  and  $\mu$  and  $\mu$  and  $\mu$  and  $\mu$  and  $\mu$  and  $\mu$  and  $\mu$  and  $\mu$   $\frac{1}{2}$  . The contract of the contract of the contract of the contract of the contract of the contract of the contract of the contract of the contract of the contract of the contract of the contract of the contract of t  $\alpha$  and  $\alpha$  is the contract of  $\alpha$  in  $\alpha$  in  $\alpha$  is the contract of  $\alpha$  in  $\alpha$  $\frac{a}{\sqrt{a}}$ 

 $\mu$   $\mu$  $10$ 1.  $2.2.3.3.4$  $5.$  6.  $7\,$ 9.  $\hspace{1cm}$  10.

 $\frac{1}{2}$  and  $\frac{1}{2}$  and  $\frac{1}{2}$  a

1.  $\sim$  2.

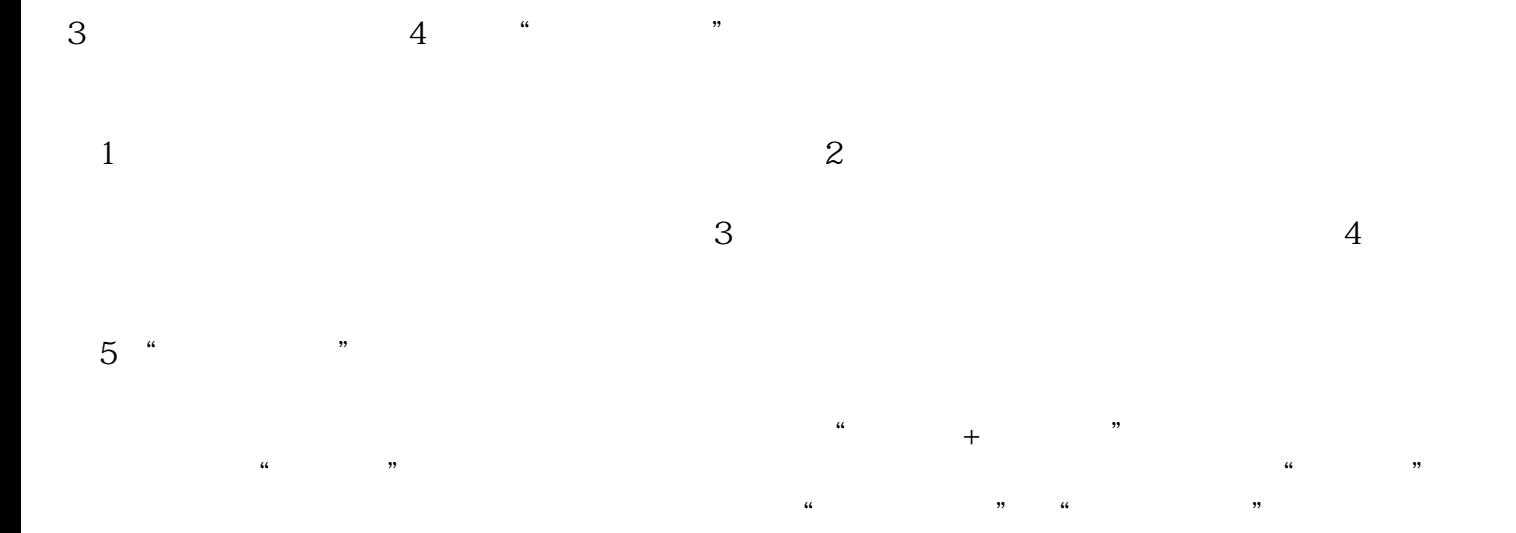